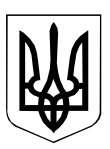

## УПРАВЛІННЯ ОСВІТИ І НАУКИ ЧЕРКАСЬКОЇ ОБЛАСНОЇ ДЕРЖАВНОЇ АДМІНІСТРАЦІЇ **КОМУНАЛЬНИЙ НАВЧАЛЬНИЙ ЗАКЛАД «ЧЕРКАСЬКИЙ ОБЛАСНИЙ ІНСТИТУТ ПІСЛЯДИПЛОМНОЇ ОСВІТИ ПЕДАГОГІЧНИХ ПРАЦІВНИКІВ ЧЕРКАСЬКОЇ ОБЛАСНОЇ РАДИ»**

вул. Бидгощська, 38/1, м.Черкаси, 18003, тел./факс 64-21-78 web: http://oipopp.ed-sp.net, e-mail: oipopp@ukr.net, код ЄДРПОУ 02139133

14.06.2017 № 239/01-19

Керівникам органів управління освітою, завідуючим районними, міськими методичними кабінетами

Повідомляємо, що ТОВ «Microsoft Україна» за підтримки ДНУ «Інститут модернізації освіти» проводить конкурс «Вчитель-новатор» на премію Microsoft Innovative Educator Expert в Україні. Мета премії – надати вчителям та учням нові можливості творити й ділитися, навчати й навчатися через дослідження.

Всі вчителі, які матимуть статус **Microsoft Innovative Educator Expert,**  в рамках **Global Teacher Prize Ukraine 2018** зможуть поборотися за спеціальну номінацію від Microsoft «Вчитель-новатор» та отримати приз.

Реєстрація відкрита до 15 липня 2017 року.

Просимо поширити інформацію про проведення конкурсу серед педагогічних працівників області.

Правила проведення наведені у Додатку.

З повагою, ректор Н.М. Чепурна

## **Правила номінації на Microsoft Innovative Educator Expert**

Перш ніж заповнити і надіслати форму кандидата, вам потрібно виконати декілька завдань:

I. Переконайтеся, що ви приєдналися до освітньої мережі Microsoft і заповнили свій профіль тут: education.microsoft.com/

II. Для участі у конкурсі вам потрібно буде додати URL в загальнодоступний профіль. Ви можете знайти свій URL у підрозділі Edit «Редагувати» у секції «URL-адреса загальнодоступного профілю».

III. Створіть 2-хвилинний файл Office Mіx, відео або Sway, що містить відповіді на наступні питання:

- Чому, на вашу думку, саме ви можете бути вчителем новатором Майкрософт?
- Опишіть, як ви використовуєте інноваційні технології Майкрософт у вашому класі? Наведіть приклади, що продемонструють ваші інновації.
- Якщо ви станете MІE експертом, як, на вашу думку, це вплине на вашу нинішню діяльність?

*\*Відповідайте таким чином, щоб творчо подати ваші якості й довести, що саме ви можете стати вчителем експертом Майкрософт.*

Після того, як ви виконали ці два завдання, ви будете готові заповнити форму кандидата ( по 15 липня 2017 р.) на сайті aka.ms/mienomination

Розмістіть створений файл в розділі «Зміст» у підрозділі «Створити» на освітній мережі Microsoft так, щоб можна було поширити його URL. Внесіть дані про URL при реєстрації на захід. Для цього необхідно заповнити форму до 15 липня тут: goo.gl/Aqb4ij